## **Agenda**

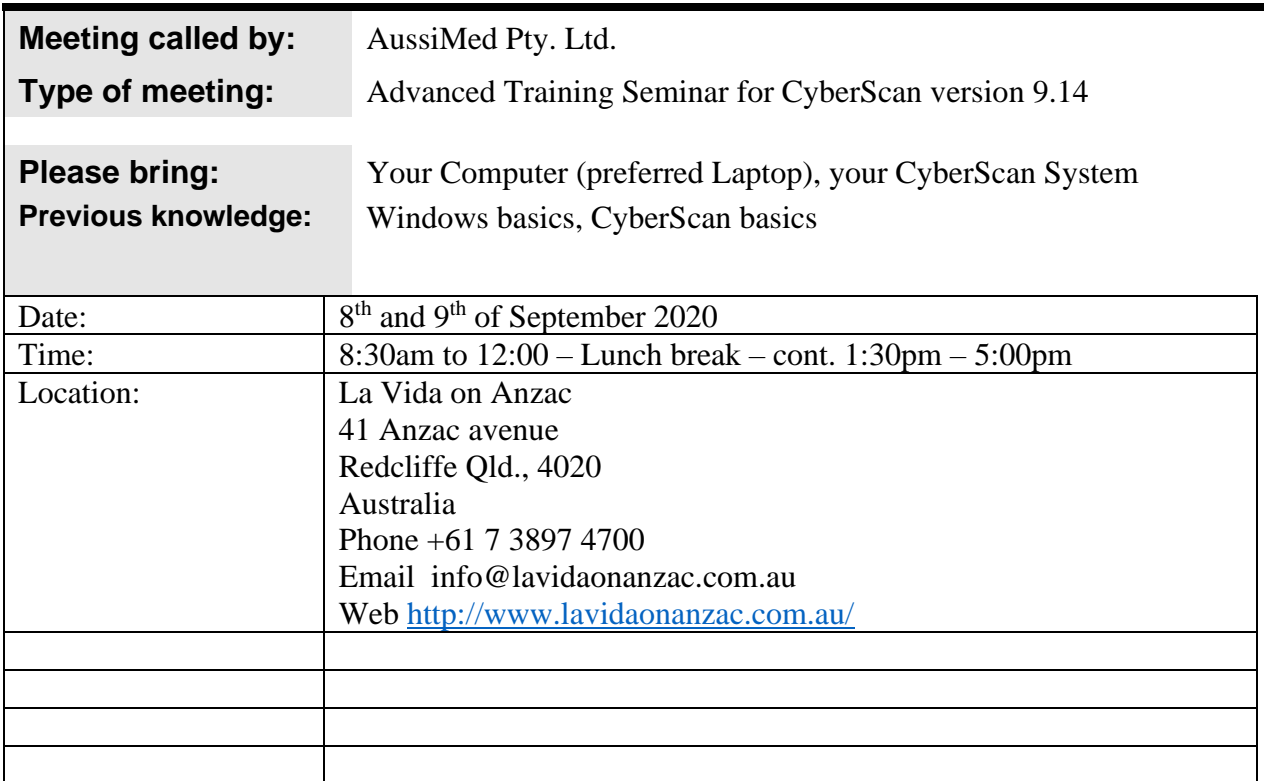

## **Agenda Topics (Extract only)**

**Brief overview CyberScan**

## **Advanced:**

**What's new in version 9.14**

**High speed testing**

**Different templates Copy templates**

**Copy/cut/past signals and groups in database**

**Bulk importing**

**The New Database**

Gender: How to work with the gender settings in informational signals AND in client files. How do they interact. What is the idea behind it and what is the best approach?

DB: **fixed groups and signals**, still can be extended by own groups and signals. Many ready to use Templates for all sorts of health problems or tests, Templates can be exported and imported.

The new "fixed" database is for all users who want to do the job quick without the hassle of getting all the different groups and signals together for the most common health issues. Having many different Templates is like having many different protocols: you know the problem, you open the right Template (protocol), you follow them step-by-step – you're finished in no time!

**Etc.**

## **Different templates**

**Creating and duplicating templates Speeding up templates Working with client templates Combining templates in a test How to use the COVID templates Preparing for testing Doing the test Continue the test Testing technique for the best and most accurate result Comparing old and new test results Continuing treatments with past results MASTER test – high speed Using the Bulk Import template How to treat different illnesses** Asthma, Heart conditions, Arthritis, Cancer e.g. by using the new database and the Templates. **How and when to work with the Chromosomes**

As we know today, genetic patterns in the body are not to stay forever. Science found out that the genetic code can be changed. Working with the chromosomes is a step in the right direction.